# **Operating System and Virtual Memory**

Computer Science 240

Laboratory 12

### **Operating System**

Can execute an operating system loop and service 3 processes. Each process is allowed to execute for 16 instructions before it is moved to the tail of the queue.

Operating system always uses address 0 - 63, PID 1 uses 64 - 127, PID 2 uses 128 - 191, and PID 3 uses 191 - 255. The appropriate section of memory is accessed by using the PID as the two most significant bits of the address throughout the datapath.

PC and the register file have been modified so that the state is saved in duplicate registers. The appropriate devices are selected by the PID.

New instructions:

**HALT** is actually a user instruction, but is an important addition to the basic instruction set, because it allows a graceful exit from a program.

**DEQUEUE** accepts a new PID from the process queue into the processor and stores the PID at address 0 in data memory.

**RTI** transfers control of the processor (PC, registers, and memory) to the process, through use of the PID.

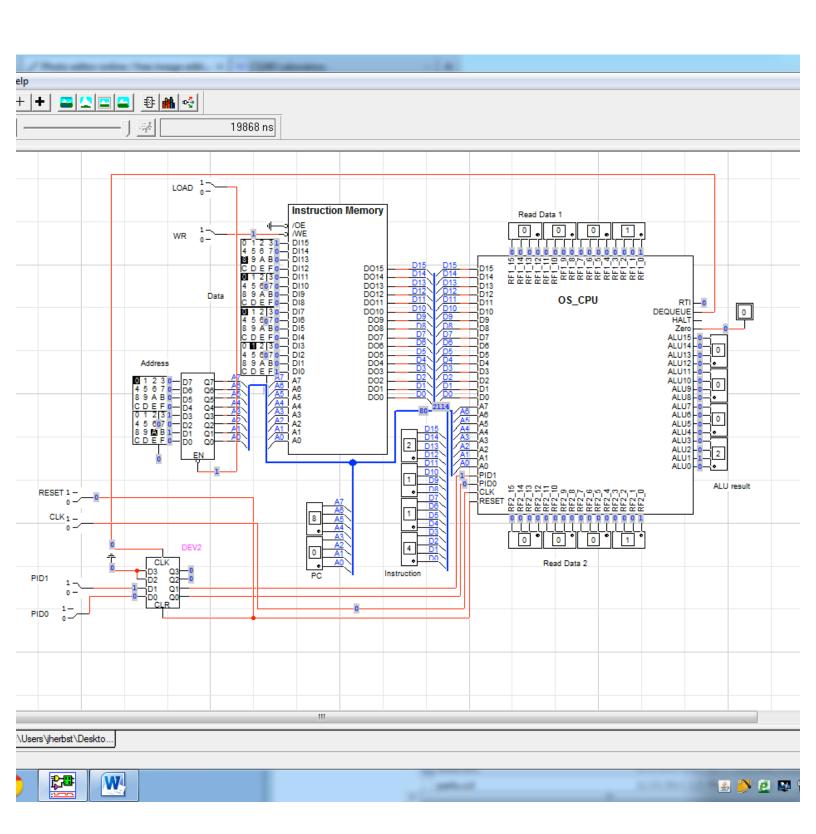

#### **Mini-MIPS Instructions**

| Opcode | Instructio | n Operands    |
|--------|------------|---------------|
| 0000   | LW         | Rs Rt offset  |
| 0001   | SW         | Rs Rt offset  |
| 0010   | ADD        | Rs Rt Rd      |
| 0011   | SUB        | Rs Rt Rd      |
| 0100   | AND        | Rs Rt Rd      |
| 0101   | OR         | Rs Rt Rd      |
| 0110   | SLT        | Rs Rt Rd      |
| 0111   | BEQ        | Rs Rt offset  |
| 1000   | JMP        | 12-bit offset |

JMP has extra bits which can be used to encode additional instructions:

| 1000 | 0000 | JMP     |
|------|------|---------|
| 1000 | 1000 | DEQUEUE |
| 1000 | 1100 | RTI     |
| 1000 | 1111 | HALT    |

JMP doesn't use the regular datapath, so addition of these instructions doesn't require too many modifications.

## **Operating System Code**

Loop which is always executing:

#### Addr Instruction

| 00 | JMP 0 0 1   | # loop actually starts at addr 2,                                   |
|----|-------------|---------------------------------------------------------------------|
| 02 | DEQUEUE     | # get current PID and stores in address 0 of data memory            |
| 04 | LW R0 R2 0  | # test PID to see if it is non-zero                                 |
| 06 | BEQ R0 R2 0 | # if 0, no processes in queue, keep looping until one shows up      |
| 08 | RTI         | # transfer control of the processor to the process, using the PID   |
| 0A | JMP 0 0 1   | # repeat the loop when the process has executed for 16 clock cycles |

#### **Process ID Queue**

Allows up to three processes to be scheduled

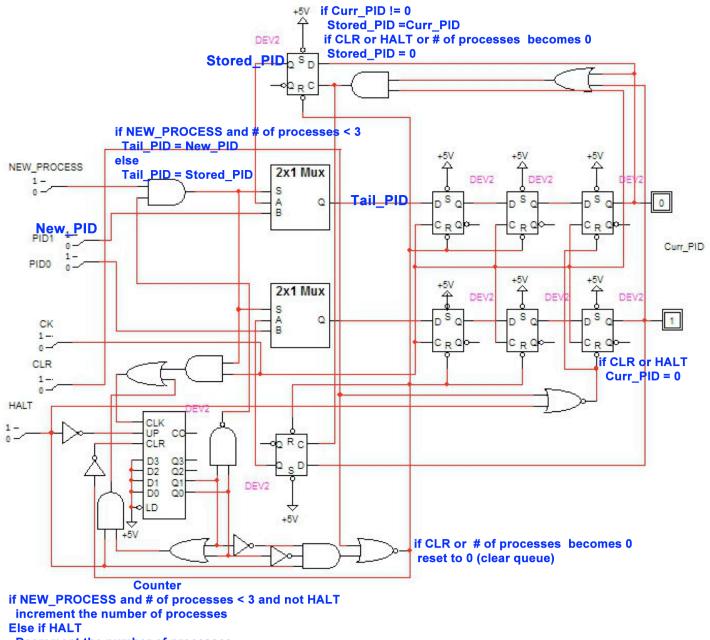

Decrement the number of processes

# **Virtual Memory**

The circuit will select a memory device based on the *process id*, or PID (which can be 1, 2, or 3), and will copy the contents of the device to the main memory, so that the process can be executed.

For simplicity, only 8 locations are copied from each device (although this could easily be extended to include the entire address space).

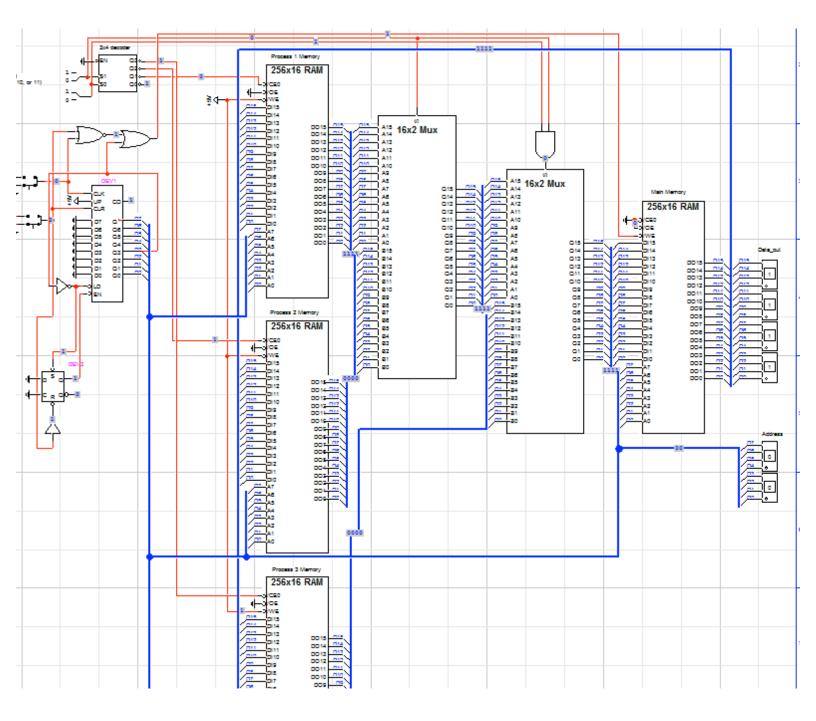

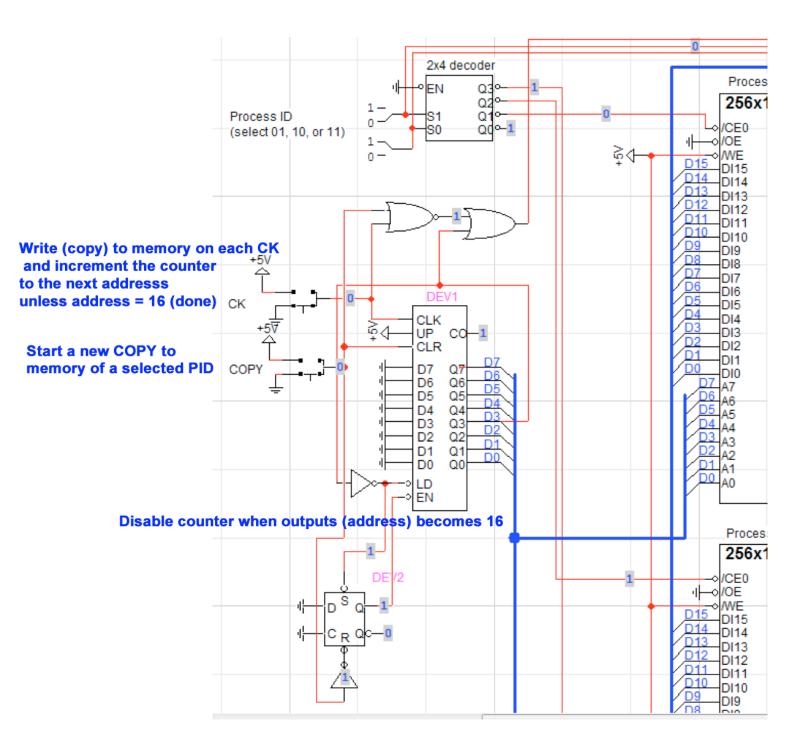